https://www.100test.com/kao\_ti2020/645/2021\_2022\_LinuxShell\_c1 03 645276.htm

 $\mathop{\mathrm{shell}}\nolimits$  shell shell  $\mathbb{R}$  Shell  $\qquad \qquad \mathbb{C}$  $\mathbb{R}$  Shell  $L$ inux  $\lim_{\alpha\to 0}$  $shell$  1 date, bin #Program date  $\#$ usageto  $::$ show the date in this way  $($   $)$  echo Mr. \$USER, Today is: "echo date "%B%d%A" echo "Whish you a lucky day !" 2 chmod x date  $\sim$   $\sim$  shell . [beichen@localhost bin] \$ date Mr.beichen, Today is: January 13 Friday Whish you a lucky day !  $\lim$ [beichen@localhost bin] \$ PATH= \$PATH: \$HOME/bin (  $$HOME$  home/beichen, bin ) and date  $\det$ shell : [beichen@localhost /] \$ bash date Mr.beichen, Today is:

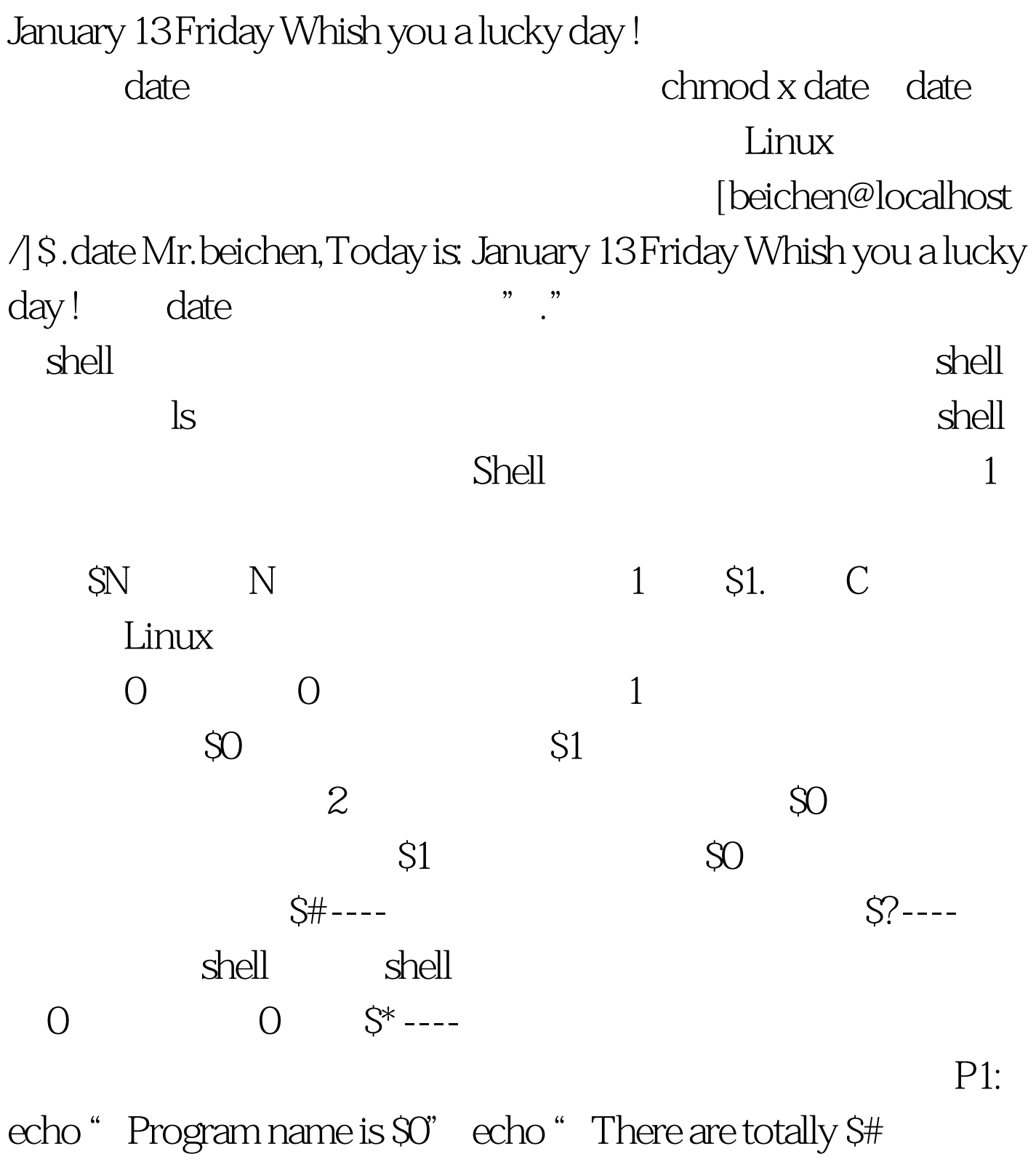

parameters passed to this program" echo "The last is \$?" echo " The parameters are  $\$^*$ "  $100Test$ 

www.100test.com